LMO-AK\_V02A

**INTERNAL ATAPI(E-IDE) MO UNIT**

# MO

LMO-DxxAK3

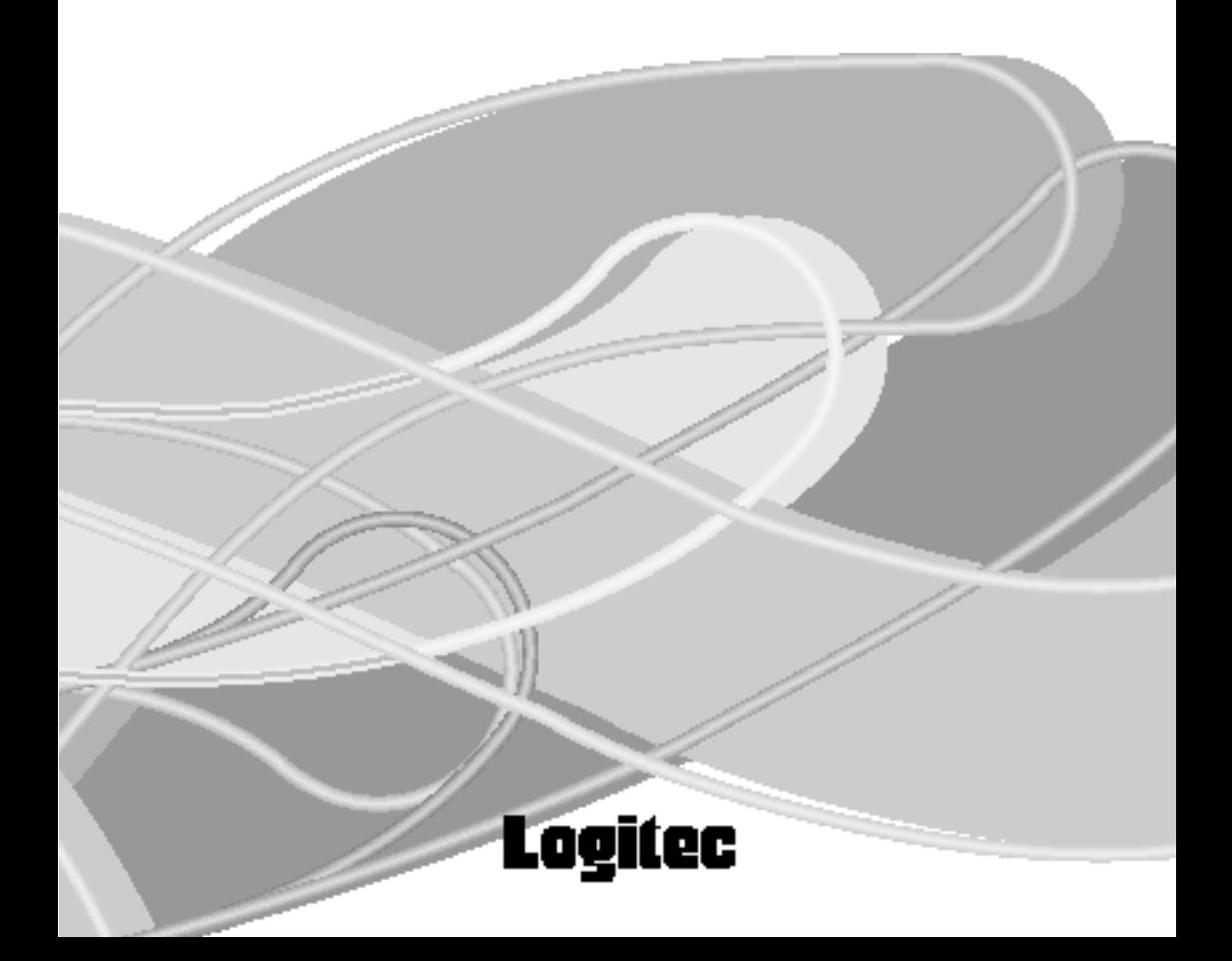

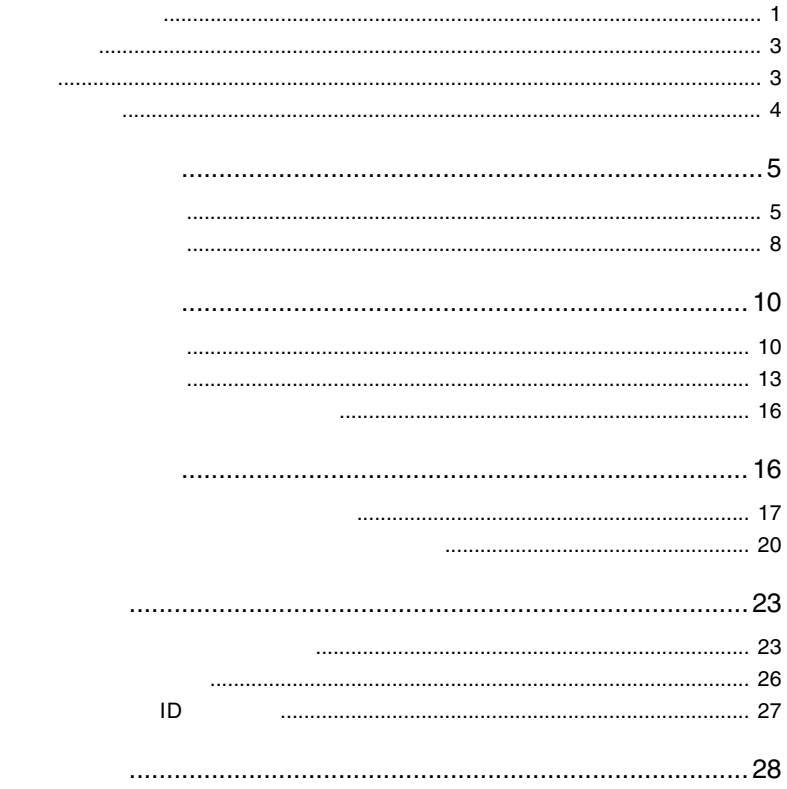

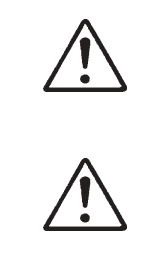

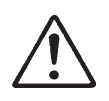

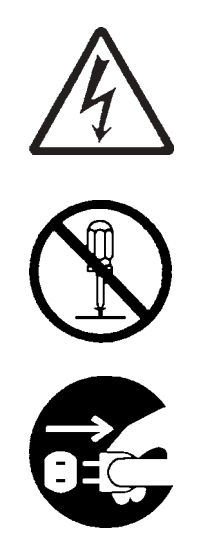

・本書は読み終わった後も、必ずいつでも見られる場所に保管しておいてください。

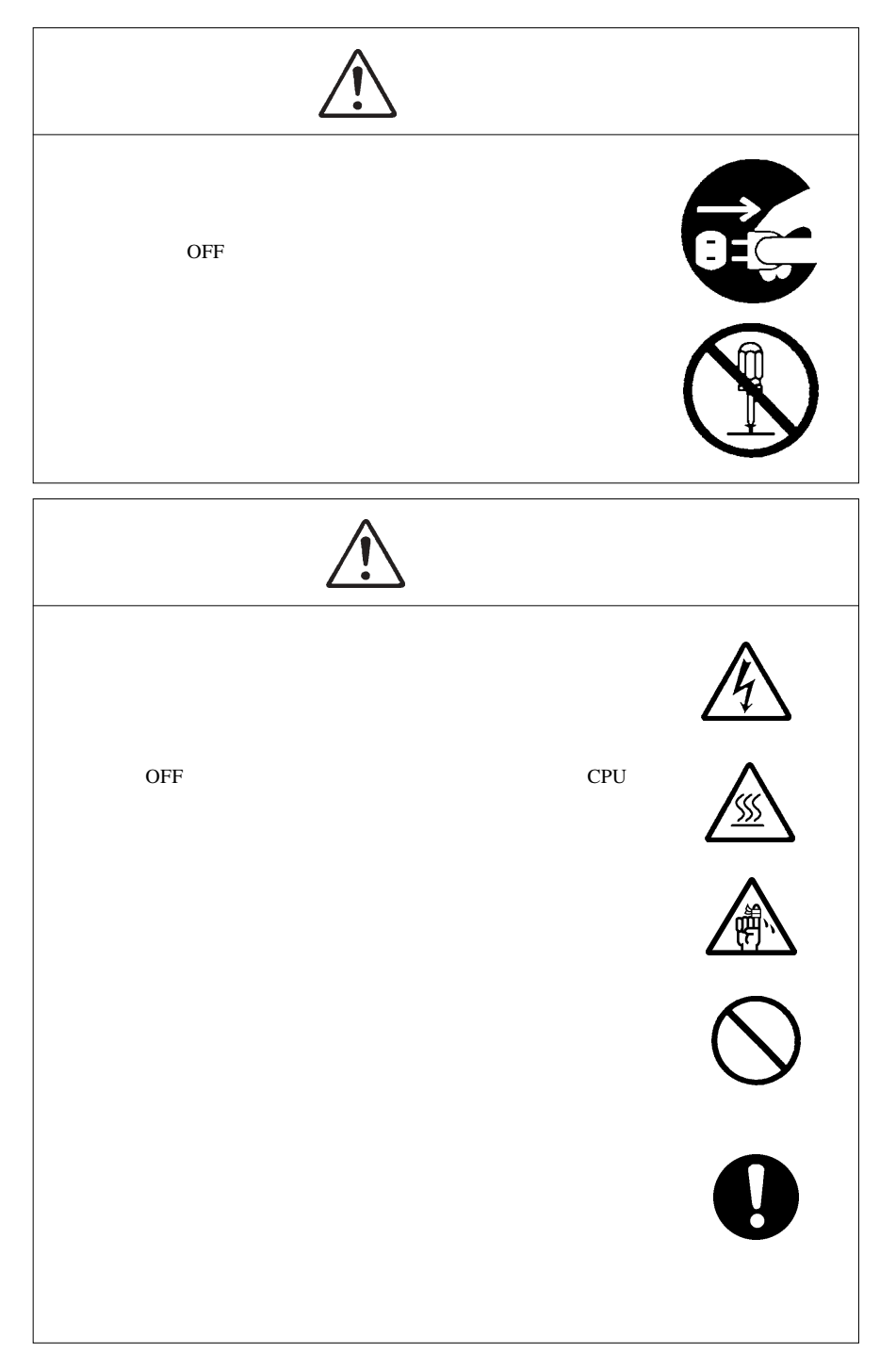

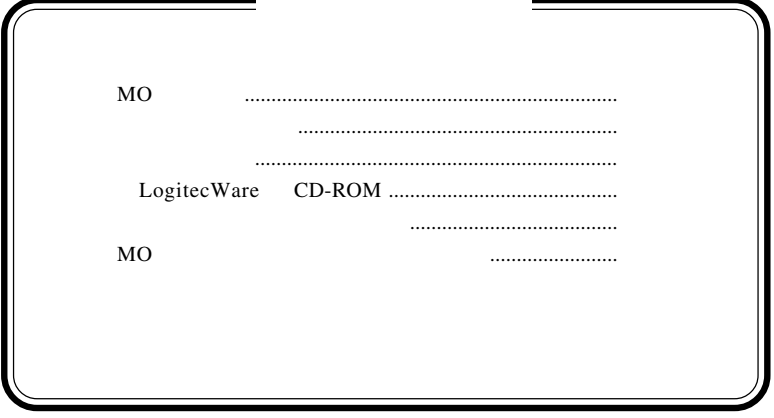

MS® Windows ® Microsoft Corporation

1.1 製品の概要

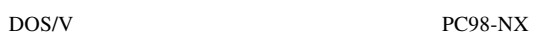

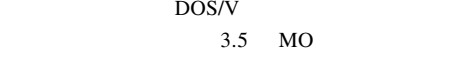

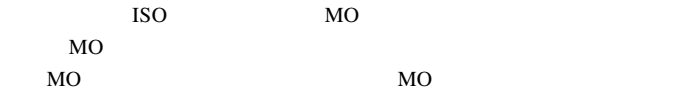

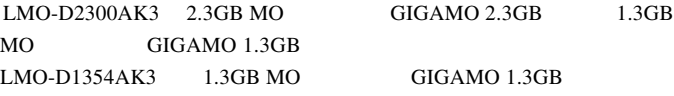

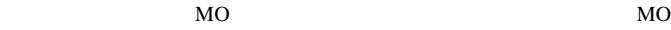

 $MO$ 

DOS/V PC98-NX

 $3.5$ 

ATAPI E-IDE

 $\bullet$ 

ATAPI E-IDE

 $\blacksquare$  IDE  $\blacksquare$ 

ATAPI E-IDE MO

ATAPI E-IDE MO

# OS

 $\overline{\text{OS}}$ 

 $\overline{\text{OS}}$ 

Windows XP Home Edition/Proffesional Windows Me Windows 2000 Windows 98 (SecondEdition Windows 95 Windows NT 4.0 Service Pack3

 $\left| \bm{Q} \right|$ 

Windows95 ATAPI E-IDE

MO

 $MO$ 

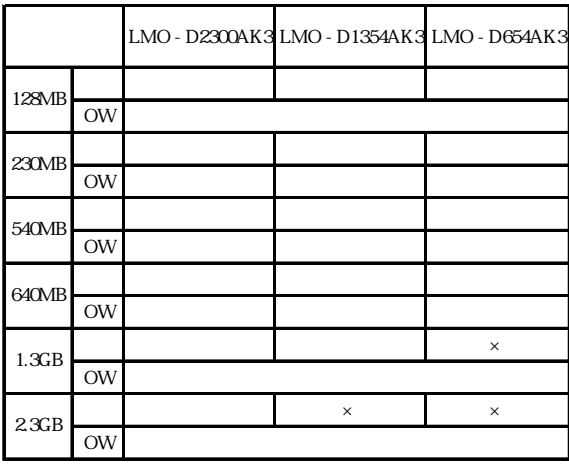

 $\sim$  OW  $\sim$ 

 $\mathsf{x}=\mathsf{x}=\mathsf{y}$ 

# $\bullet$

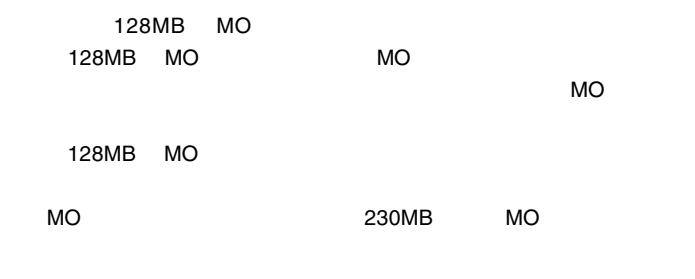

**1**

 $MO$ 

MO

Windows MO Windows

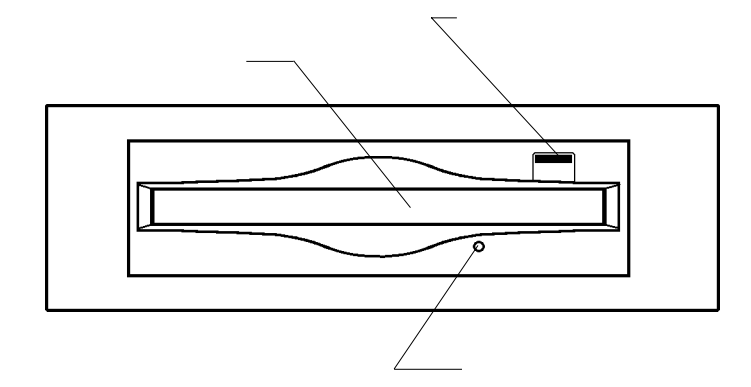

 $MO$ 

--8--

ATAPI E-IDE

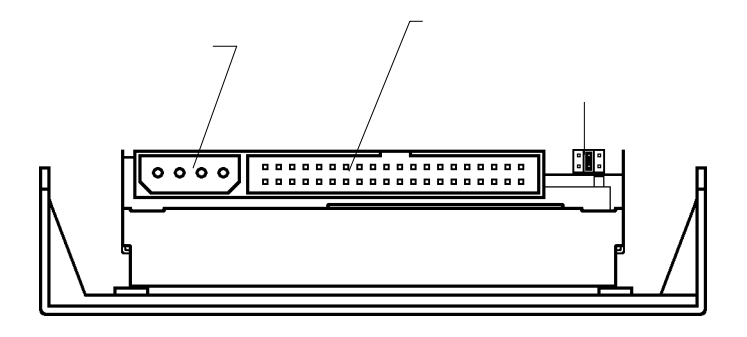

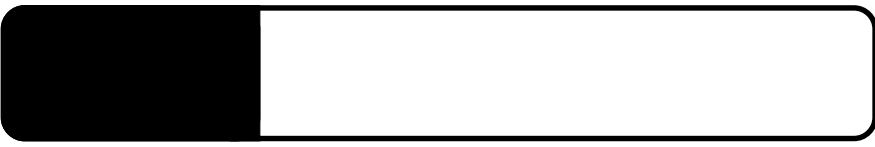

ATAPI E-IDE ATAPI E-IDE

ATAPI E-IDE

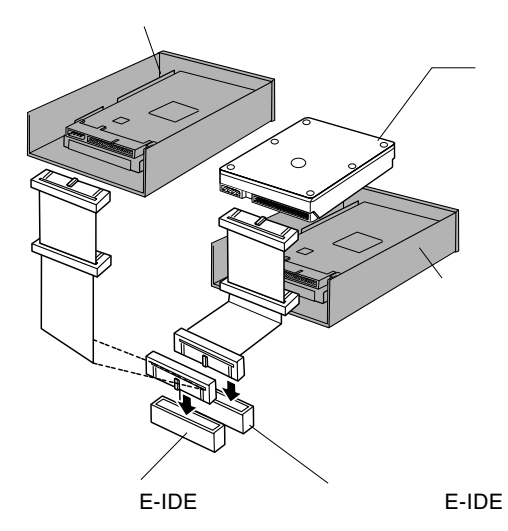

 $2.1$   $\pm$ 

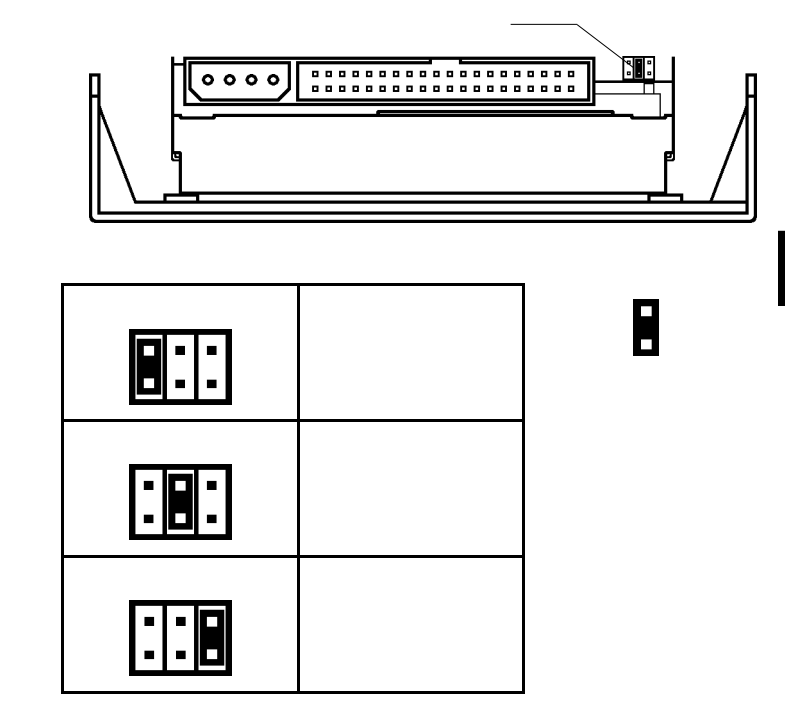

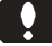

ATAPI E-IDE

ATAPI E-IDE

MO CD-ROM

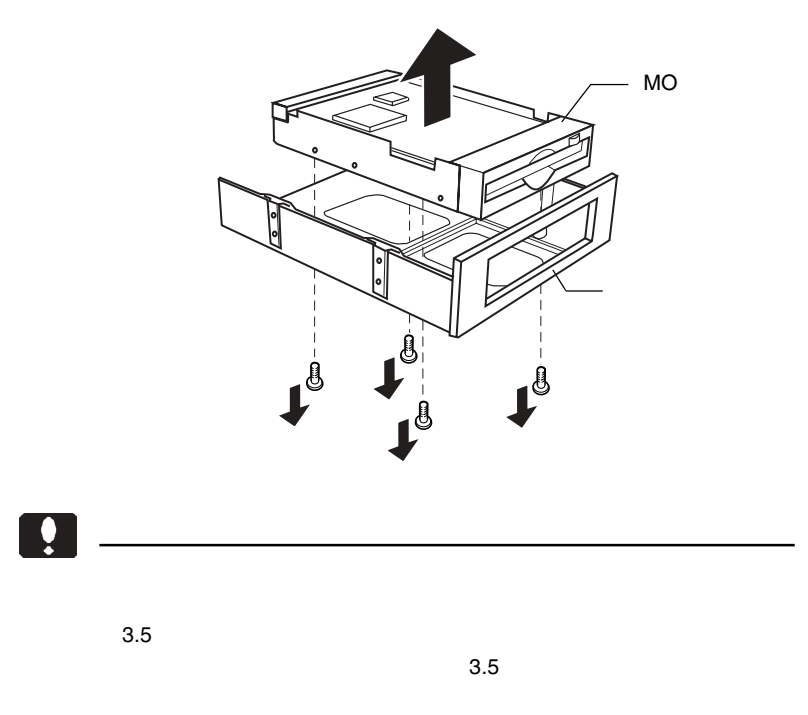

 $MO$ 

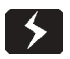

 $\overline{OFF}$ 

 $ON$ 

火災を防止するため、必ず電源コードをコンセントから外してください。

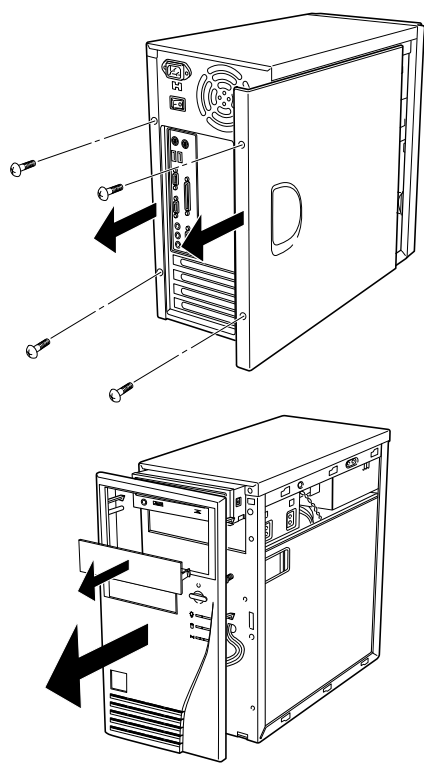

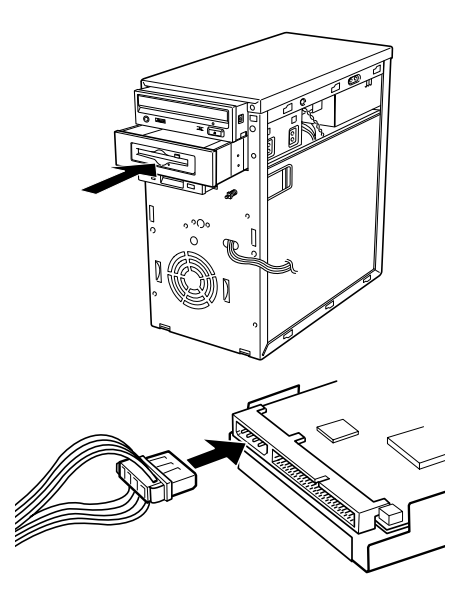

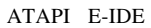

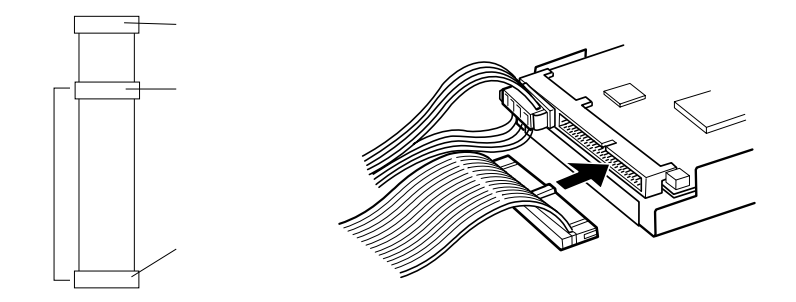

CB-F40/66 Ultra ATA 66/100/133 0.4m CB-F40 \*1 Ultra ATA 0.4m  $*1$  Ultra ATA/66

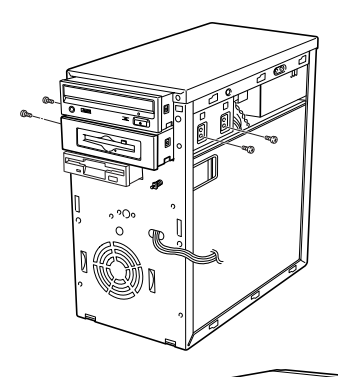

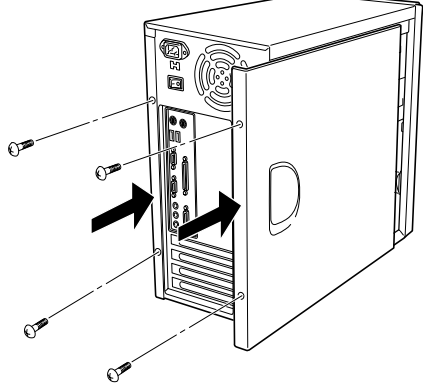

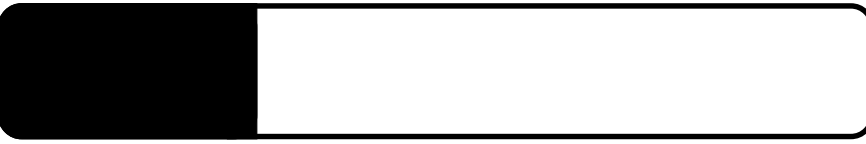

ON Windows SCSI Windows  $SCSI$  $SCSI$ 

Windows

### Windows 98, Me, 2000

#### Windows  $XP$  ...

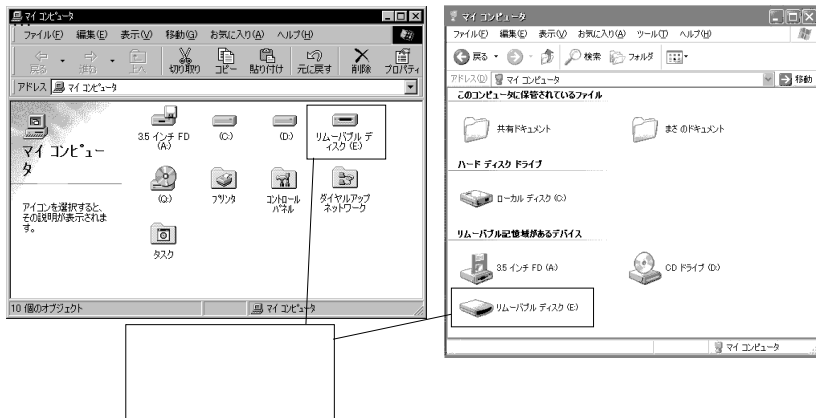

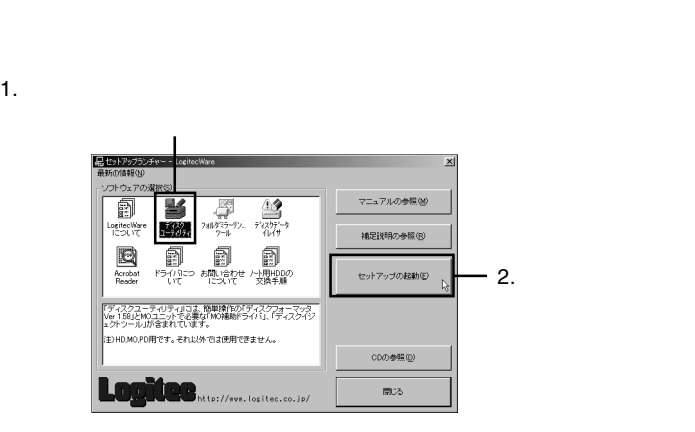

 $MO$ 

LogitecWare CD-ROM CD-ROM

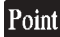

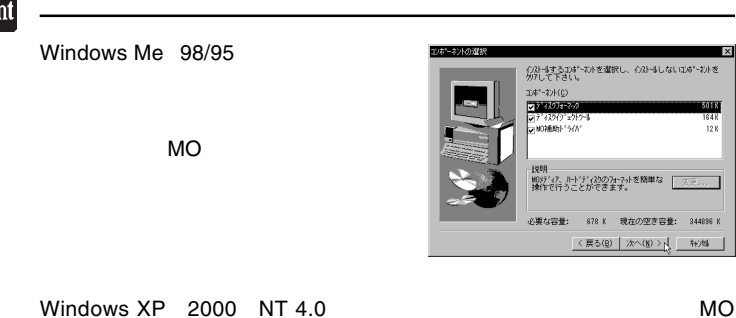

# MO  $\sim$

MO

Logitec MO

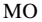

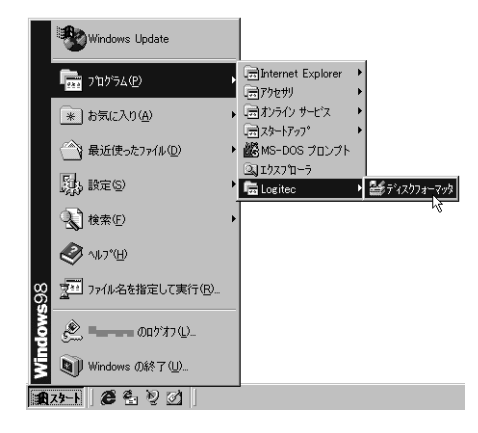

Windows Me 98/95

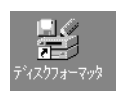

→「MO メディアのフォーマット」をご参照ください。

 $\Box$ 

Windows XP 2000 NT 4.0 MO LogitecWare CD-ROM

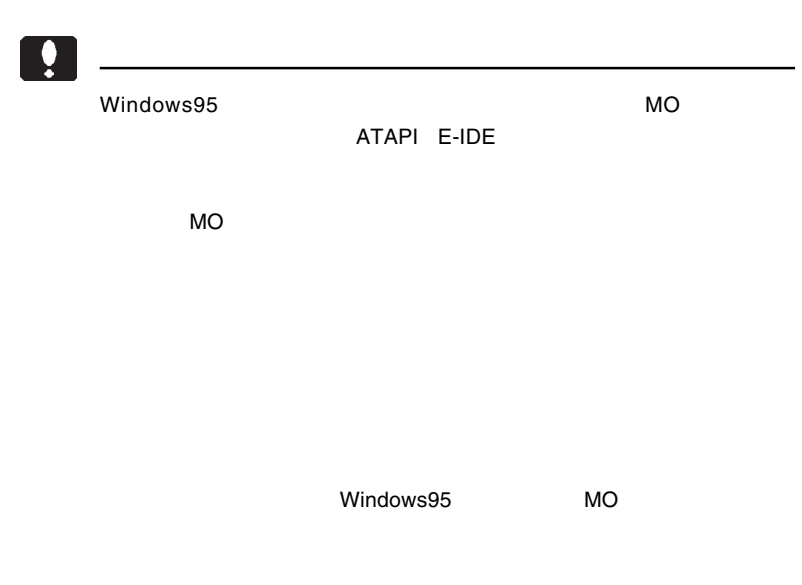

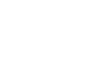

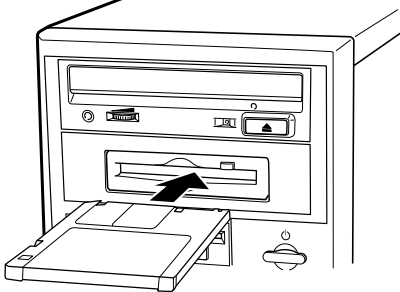

 $MO$ 

 $\ddot{\bullet}$ 

 $MO$ 

Windows  $*1$ 

 $\overline{\text{OS}}$ 

 $*1$ 

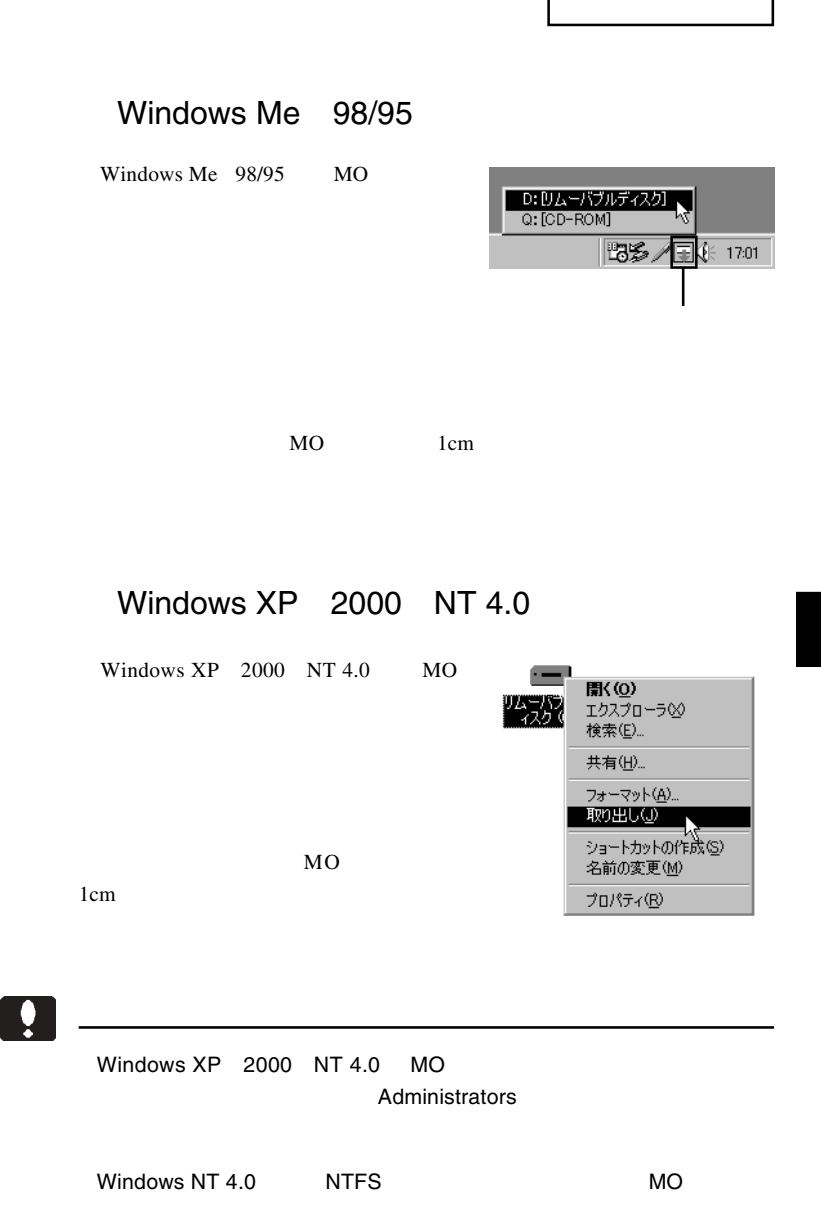

 $CF$ 

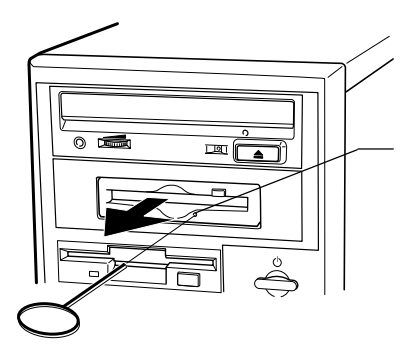

cm and  $\mathfrak{m}$ 

 $\ddot{\bullet}$ 

ON <sub>on</sub> only a structure  $\sim$ 

ATAPI E-IDE

Windows 2000

Windows XP

4.1 トラブルシューティング

 $\mathsf{X}$ 

#### Windows Me 98/95

 $MO$ 

MO

 $MO$ 

MO

 $MO$   $\mathbb{R}$  and  $\mathbb{R}$  and  $\mathbb{R}$   $MO$ essential MO MO STATE THE MONEY WAS SERVED AND MO  $MO$  $\mathbf{M}\mathbf{a}\mathbf{c}$ 

MO STATE STATE STATES

MO

MO

intosh

 $MO$   $\mathbb{R}$  and  $\mathbb{R}$  and  $\mathbb{R}$ 

Windows95 MO

ATAPI E-IDE

Windows95 MOユニットが認識されない。

ATAPI E-IDE

# WindowsNT4.0

WindowsNT4.0 Service Pack 3

WindowsNT4.0

Service Pack 3

WindowsNT4.0 MO

WindowsNT4.0 OS MO WindowsNT4.0  $MO$ 

MO STRIP STRIP STRIP STRIP STRIP STRIP STRIP STRIP STRIP STRIP STRIP STRIP STRIP STRIP STRIP STRIP STRIP STRIP STRIP STRIP STRIP STRIP STRIP STRIP STRIP STRIP STRIP STRIP STRIP STRIP STRIP STRIP STRIP STRIP STRIP STRIP STR

http://www.logitec.co.jp/

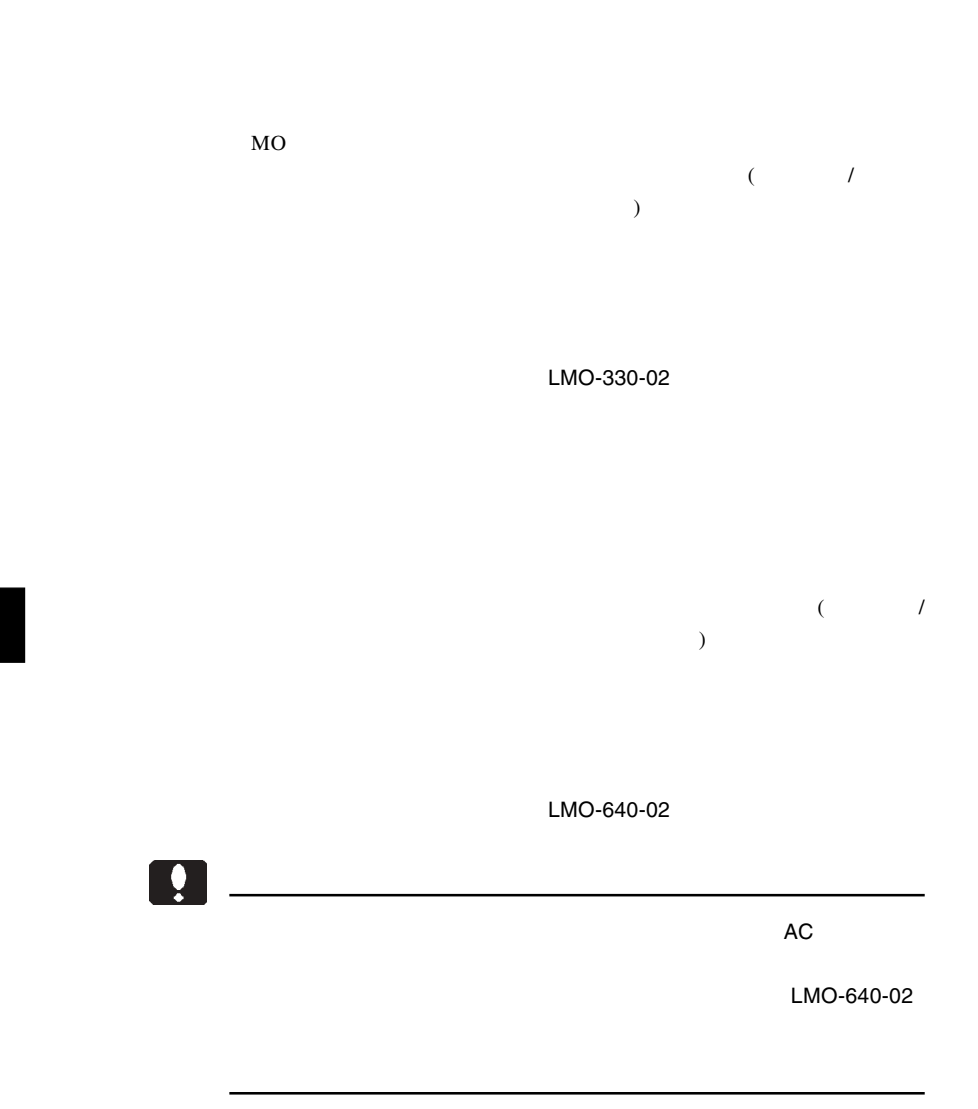

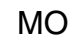

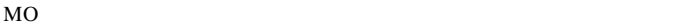

 $MO$ 

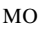

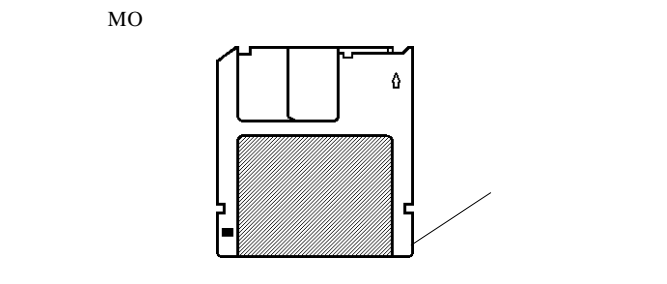

 $MO$ 

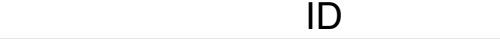

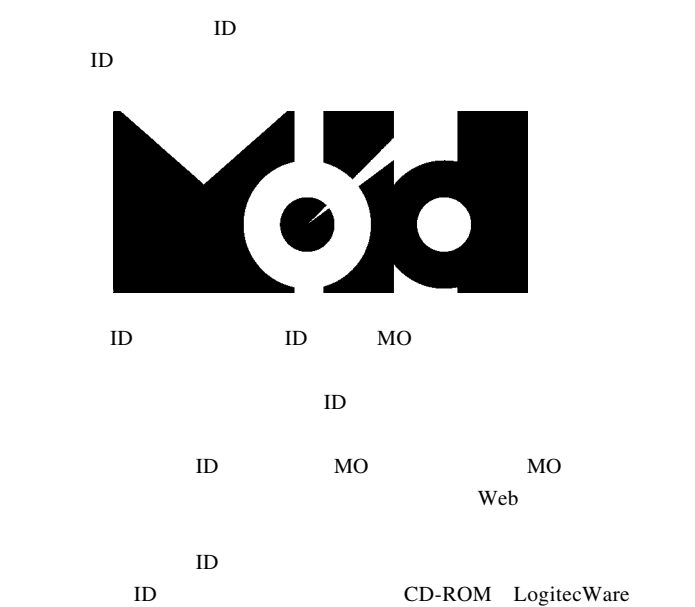

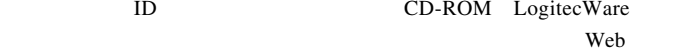

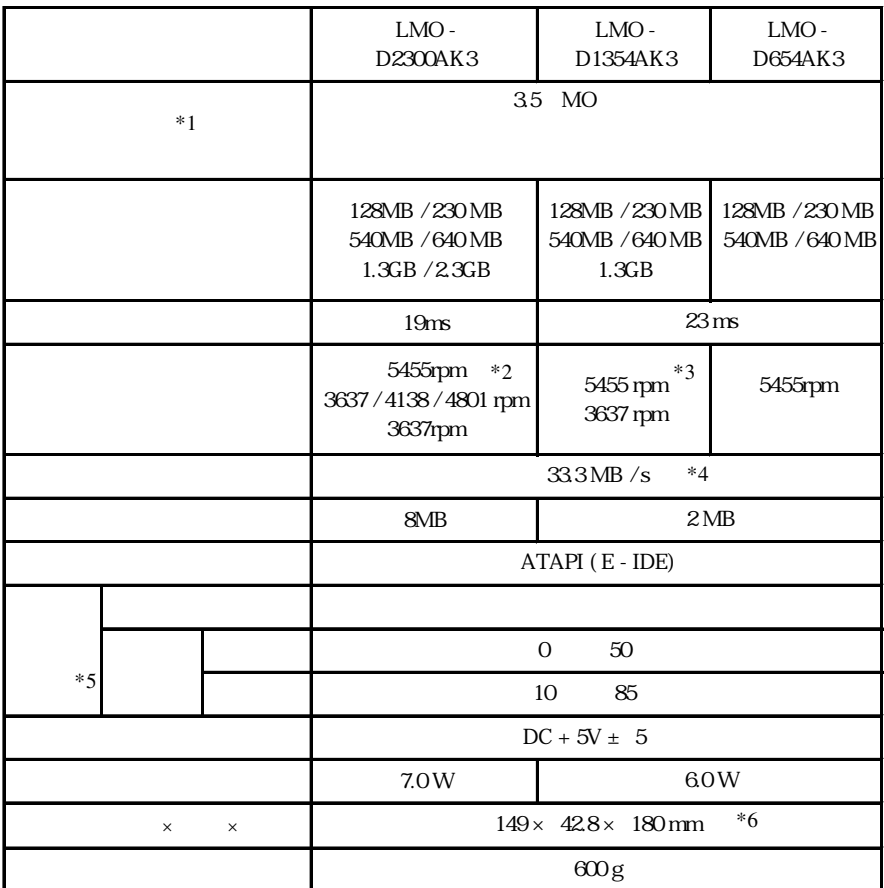

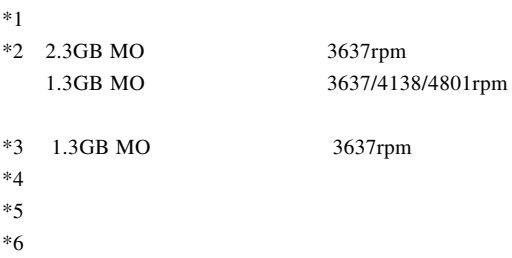

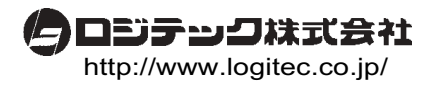